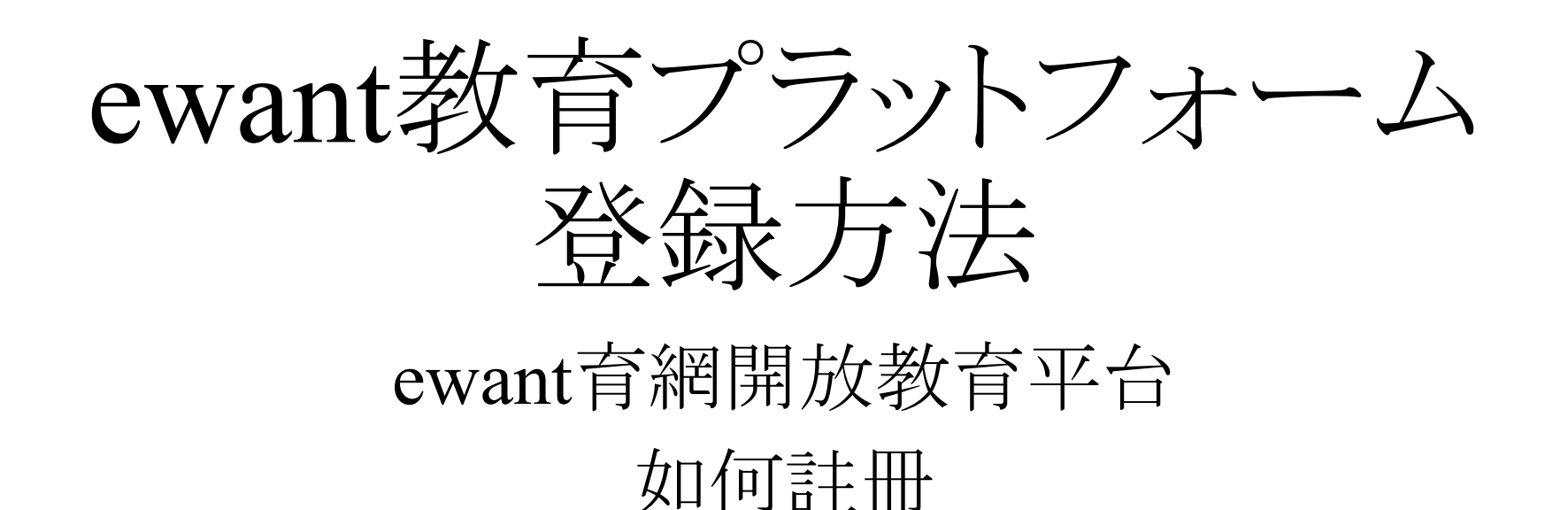

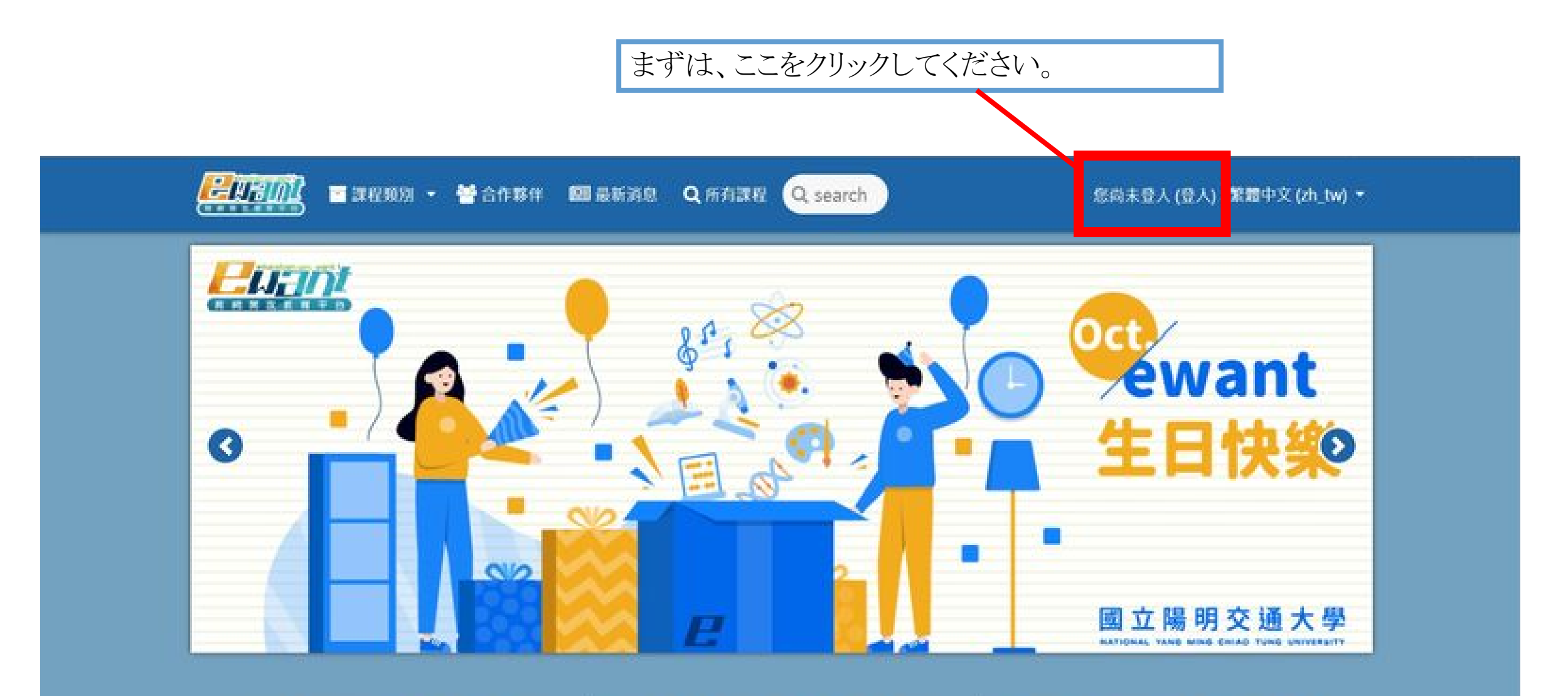

ewant商調是全臺最大的磨課師平台 · 擁有97 所合作學校 · 累積開授超過2,000門積彩譚 股1

修課免費·證書付費的機制·譲想廣泛學習的 您輕鬆獲得豐富的資源·學習不再設限!

透過網路·隨時隨地都能開起您的雲臨講堂· 強請您一同充實自我·終身學習·輕而易單!

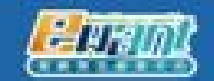

怒尚未登入 繁體中文(zh\_tw) =

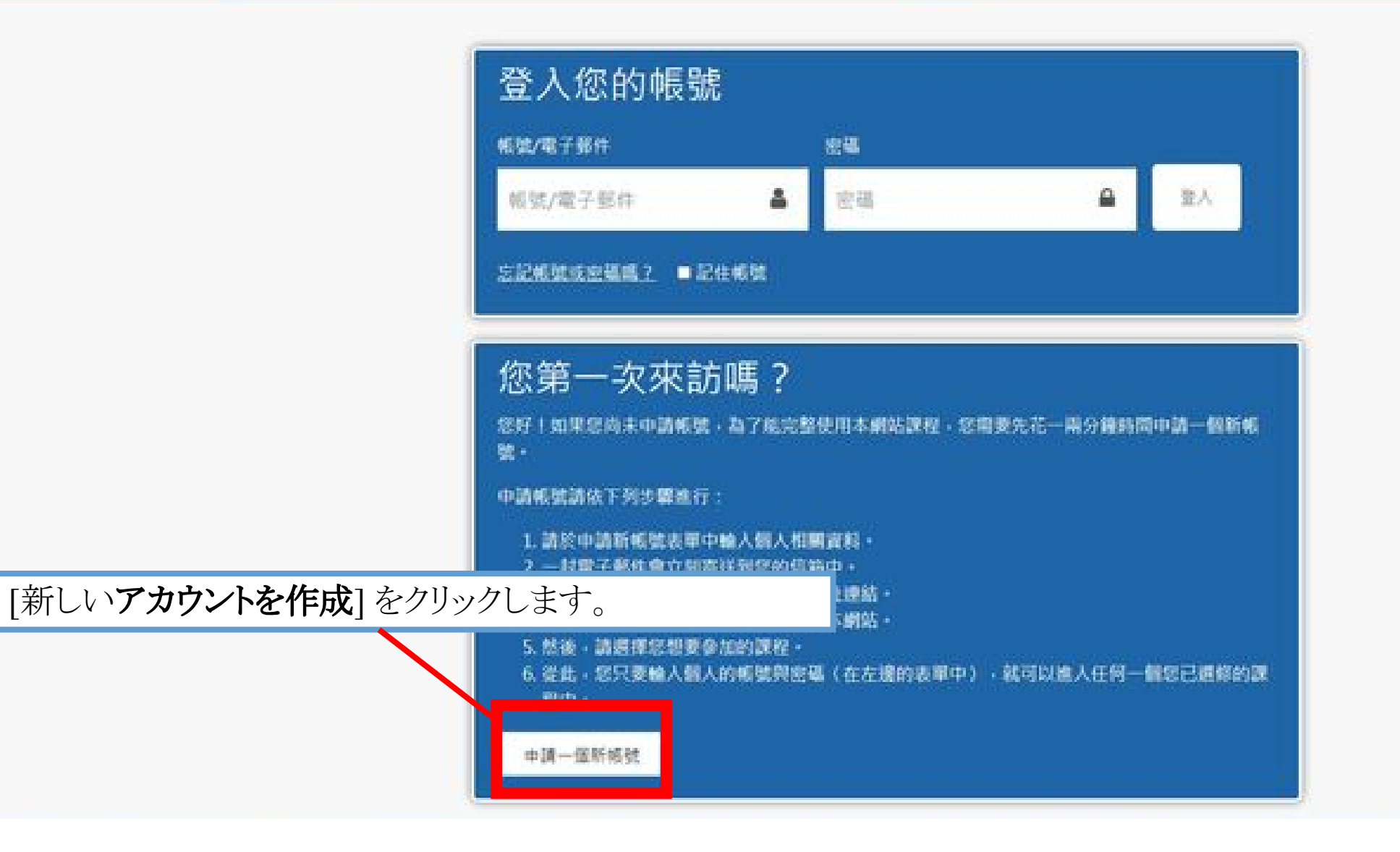

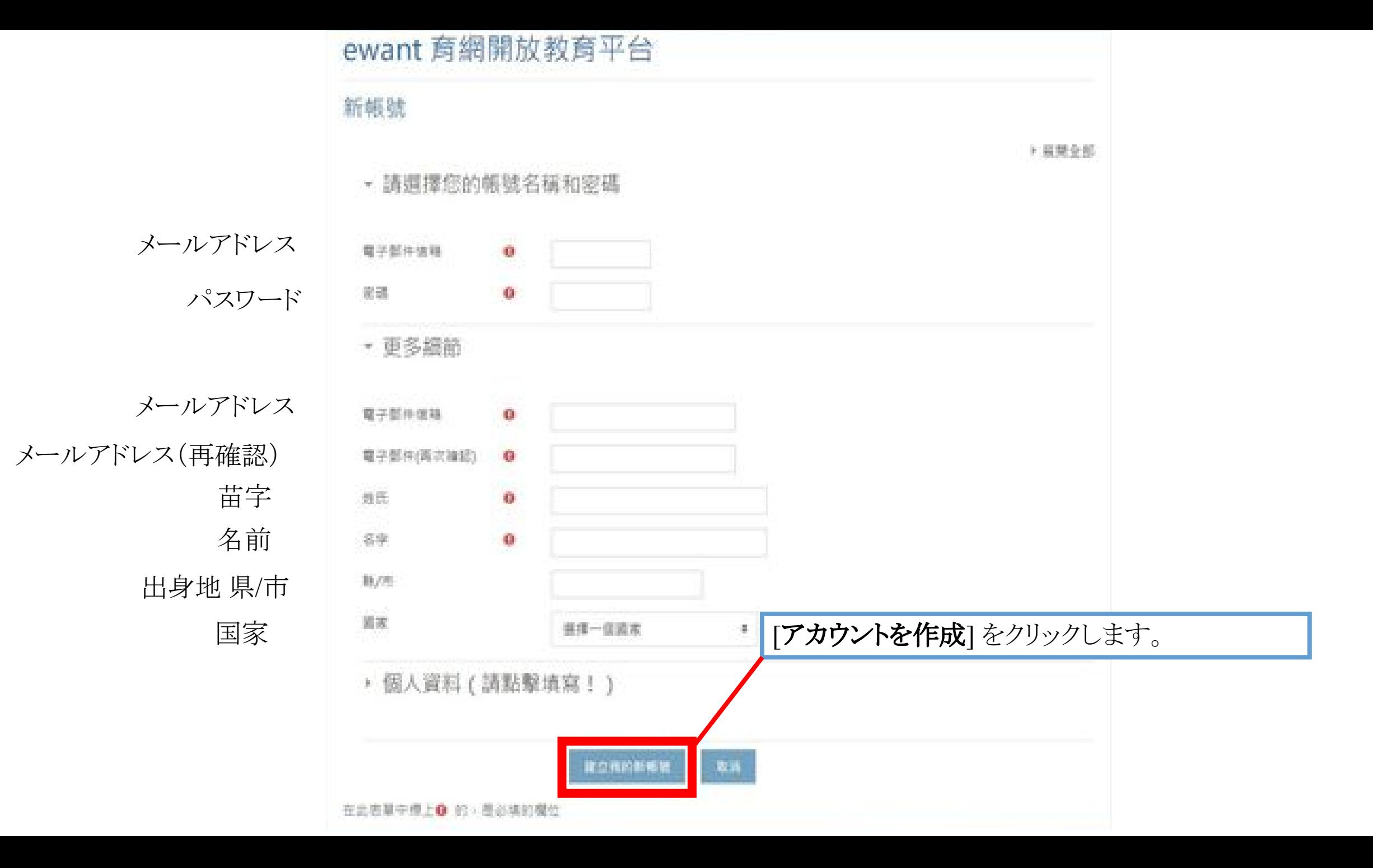

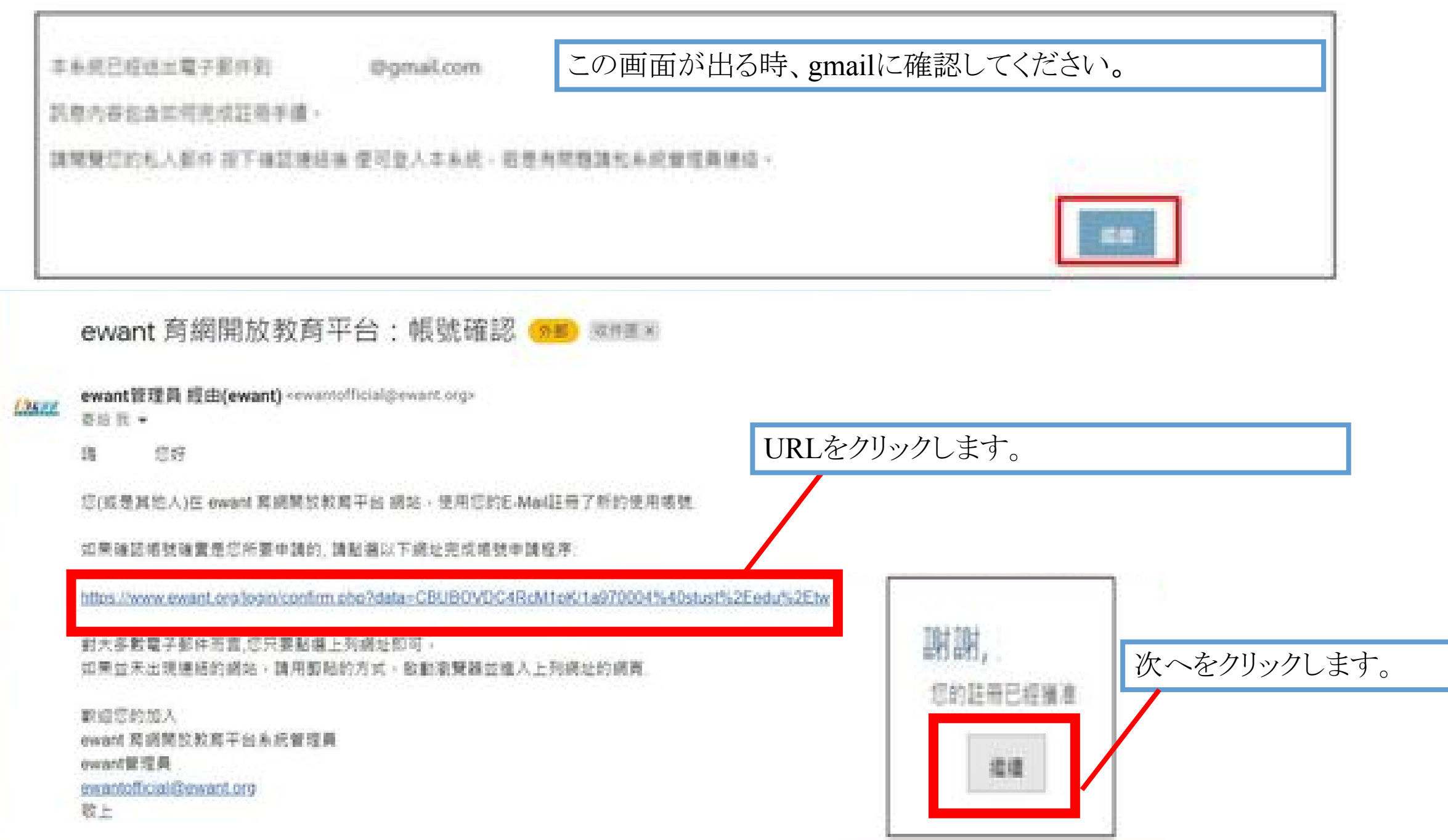

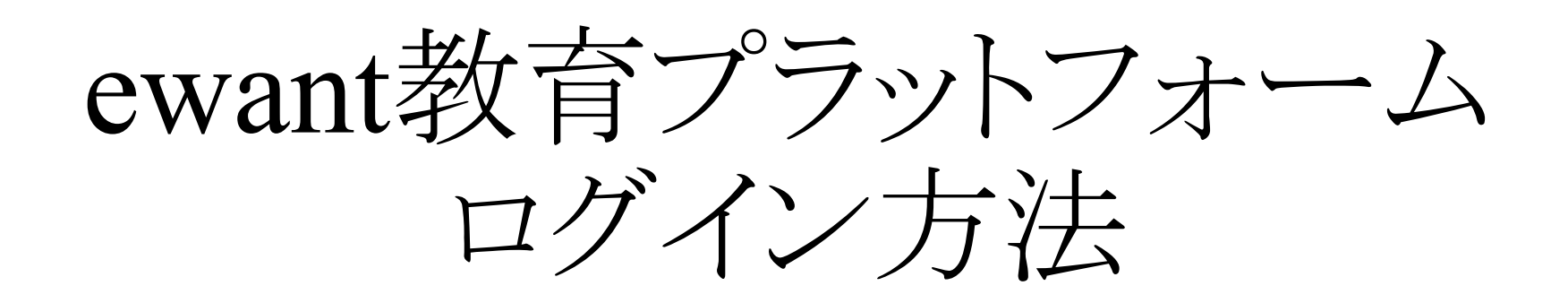

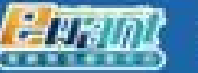

怒尚未登人 繁體中文(zh\_tw) =

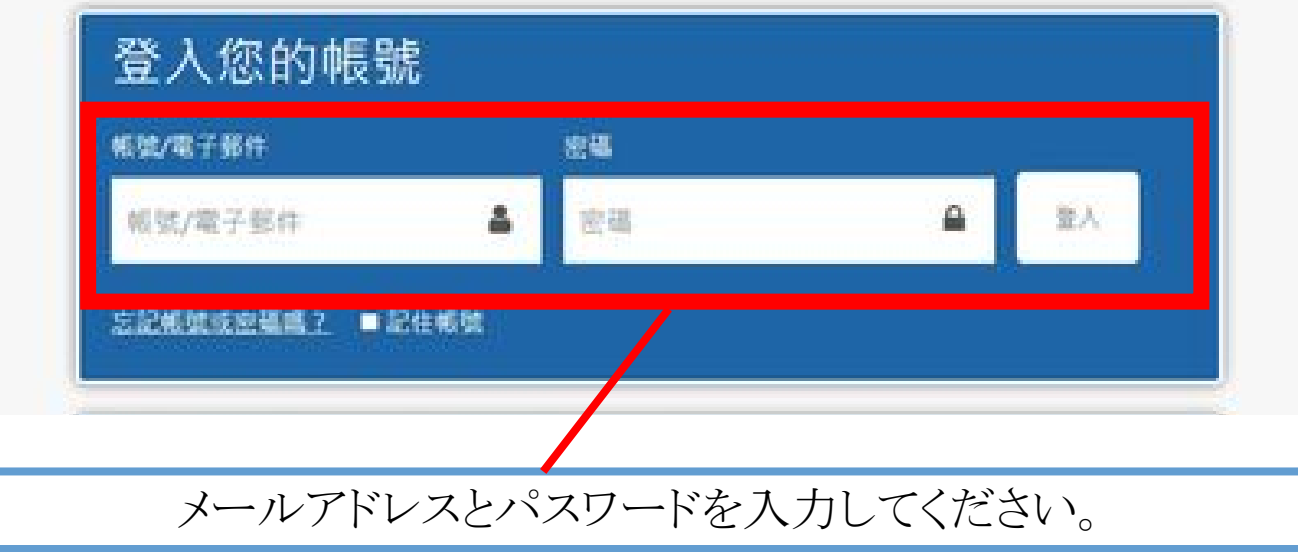

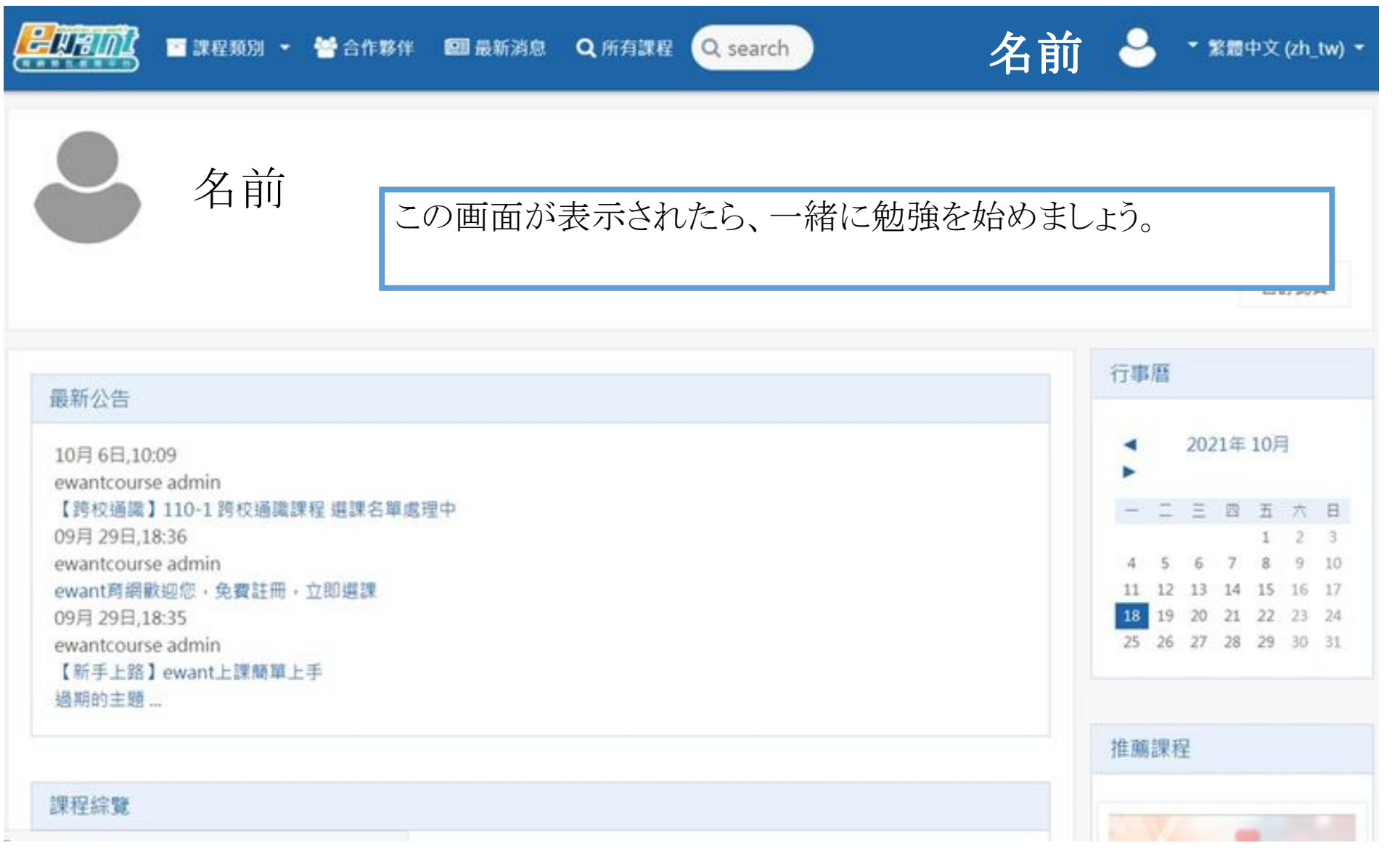

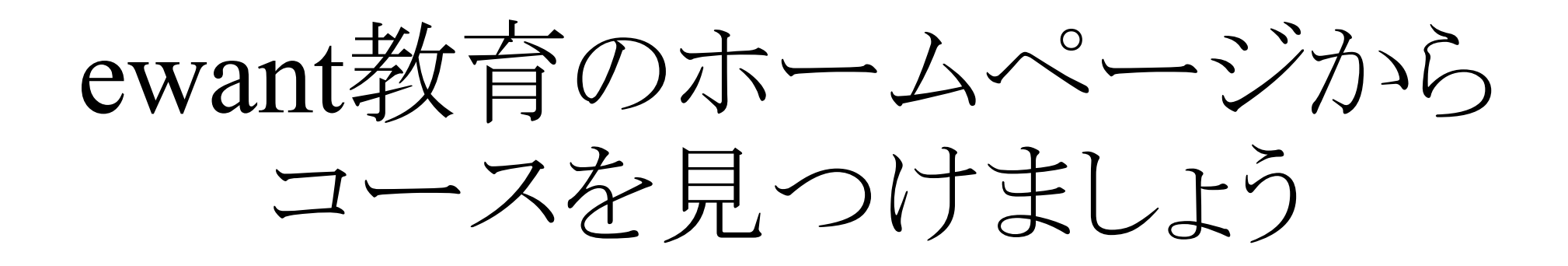

ewant育網開放教育平台 如何搜尋課程

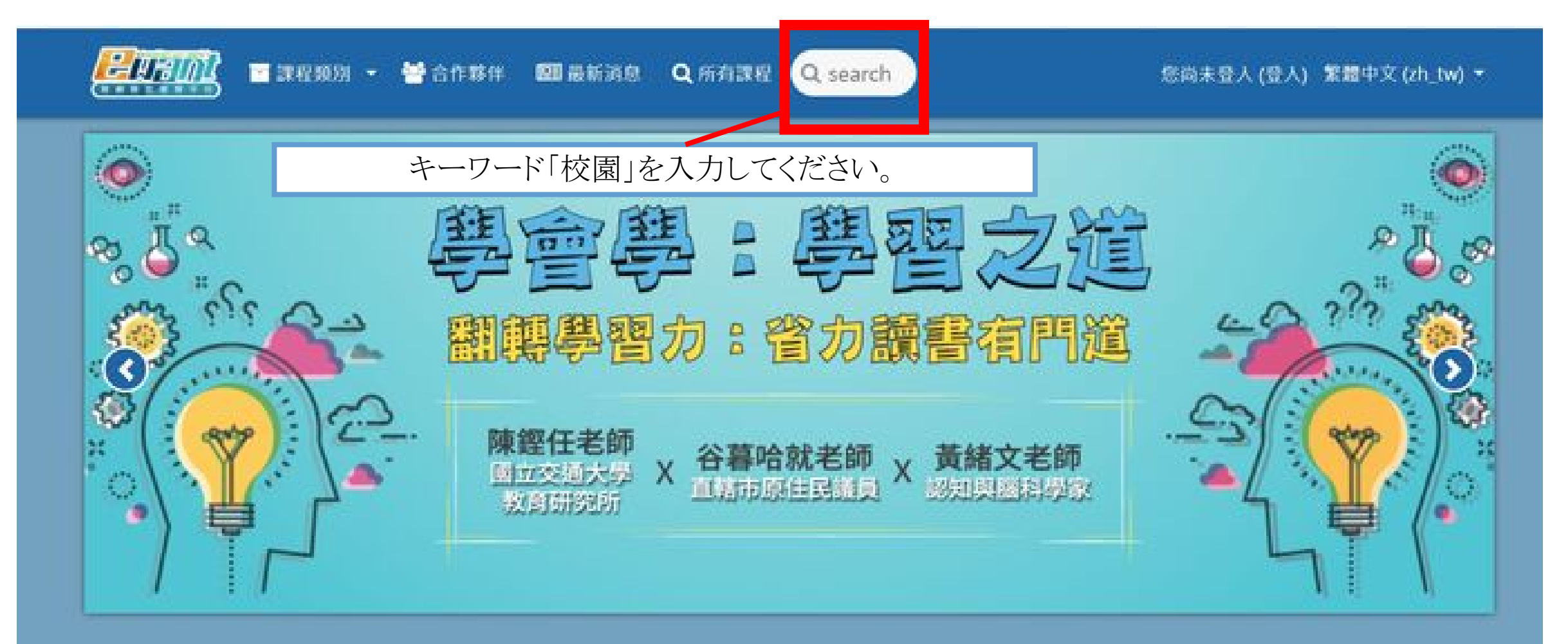

ewant商調是全臺最大的磨課師平台 · 擁有97 所合作學校 · 累積開授超過2,000門精彩課 程1

修課免費,證書付費的機制,讓想廣泛學習的 您輕鬆雖得豐富的資源,學習不再設限!

透過朗語·隨時隨地都能開起您的雲窗講堂· 強請您一問充實自我,終身學習,輕而易舉!

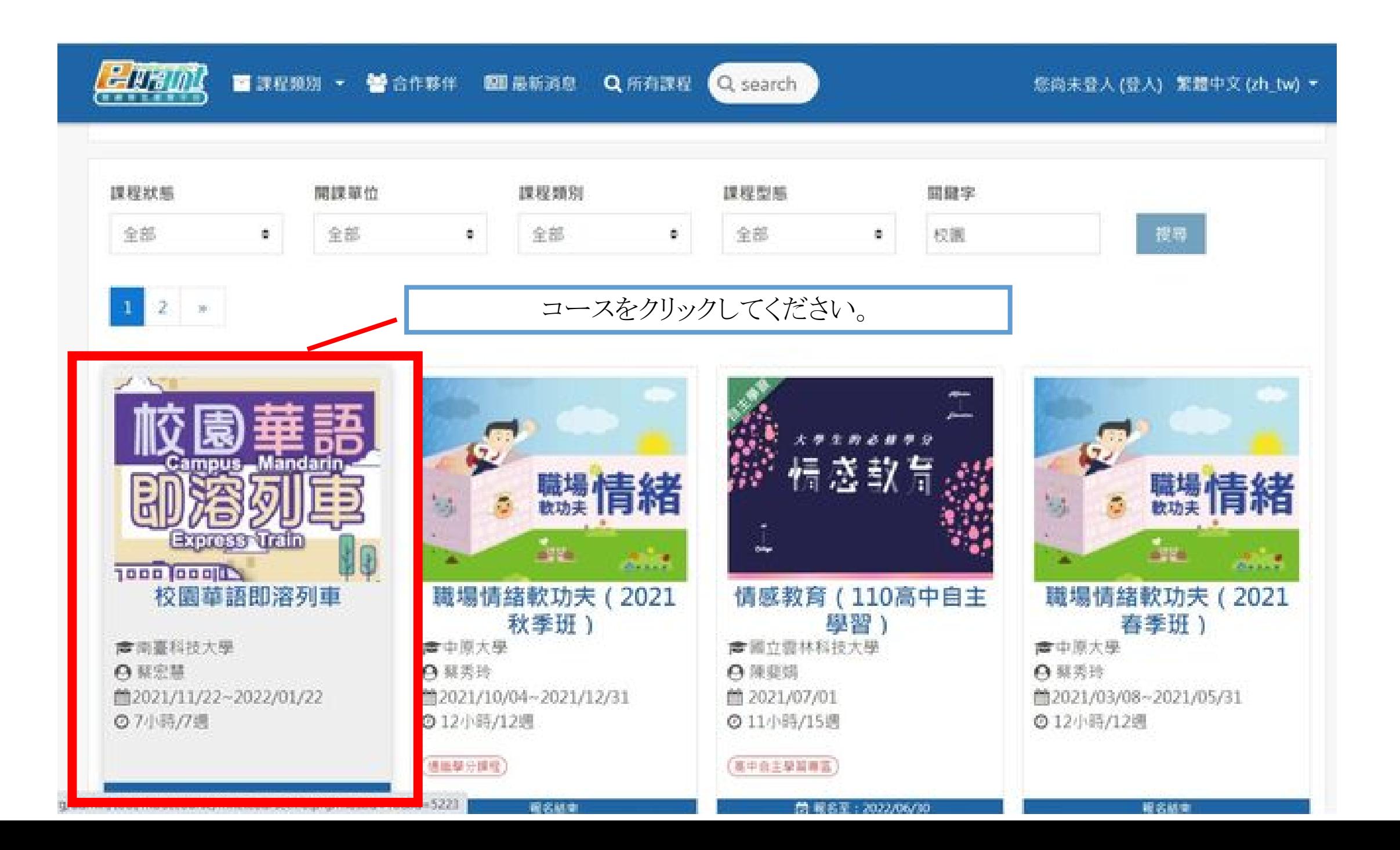

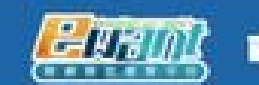

Q search

您尚未登人(登入) 繁體中文(zh\_tw) \*

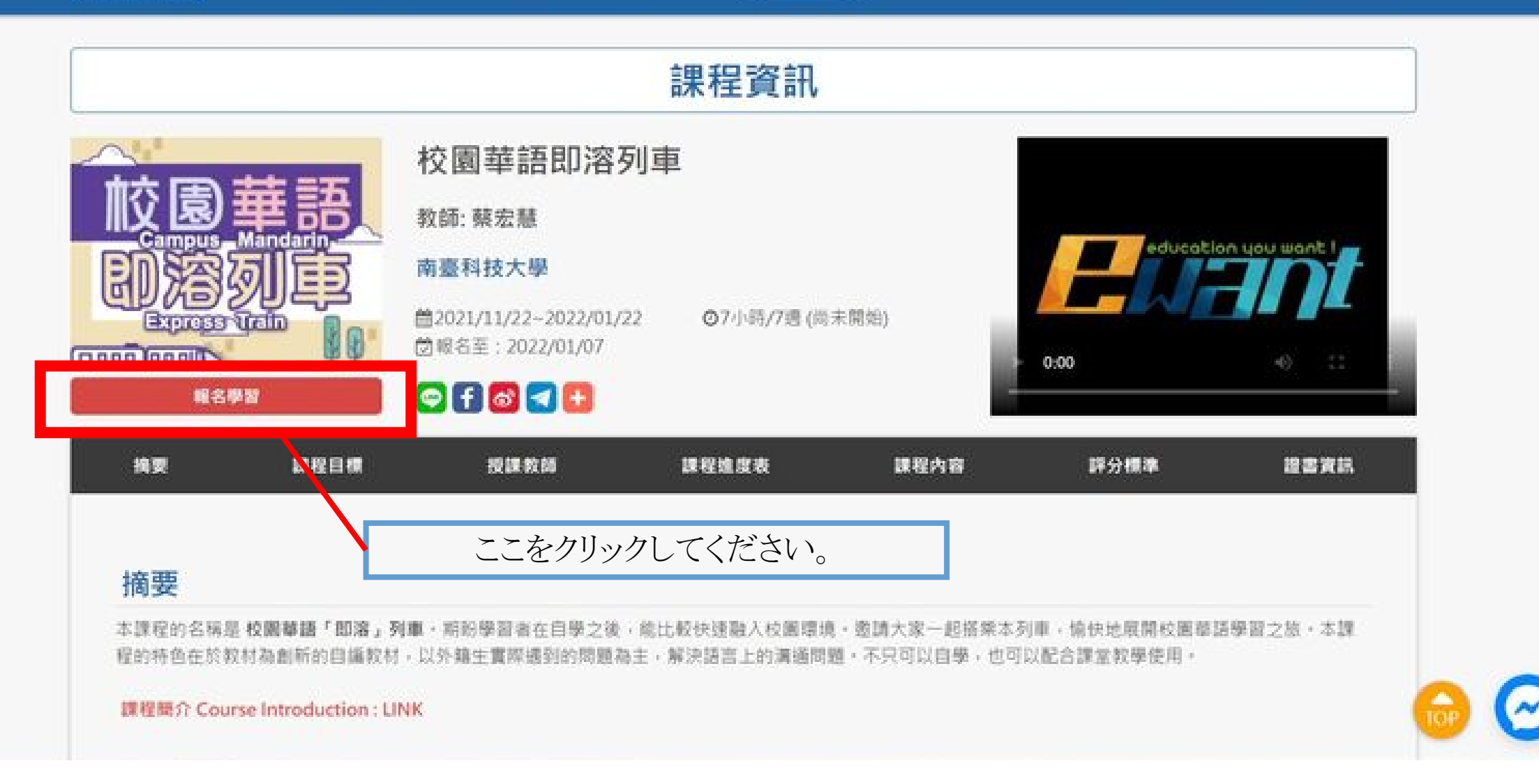

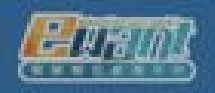

Q search

## 您尚未登人(登入) 繁體中文(zh\_tw) =

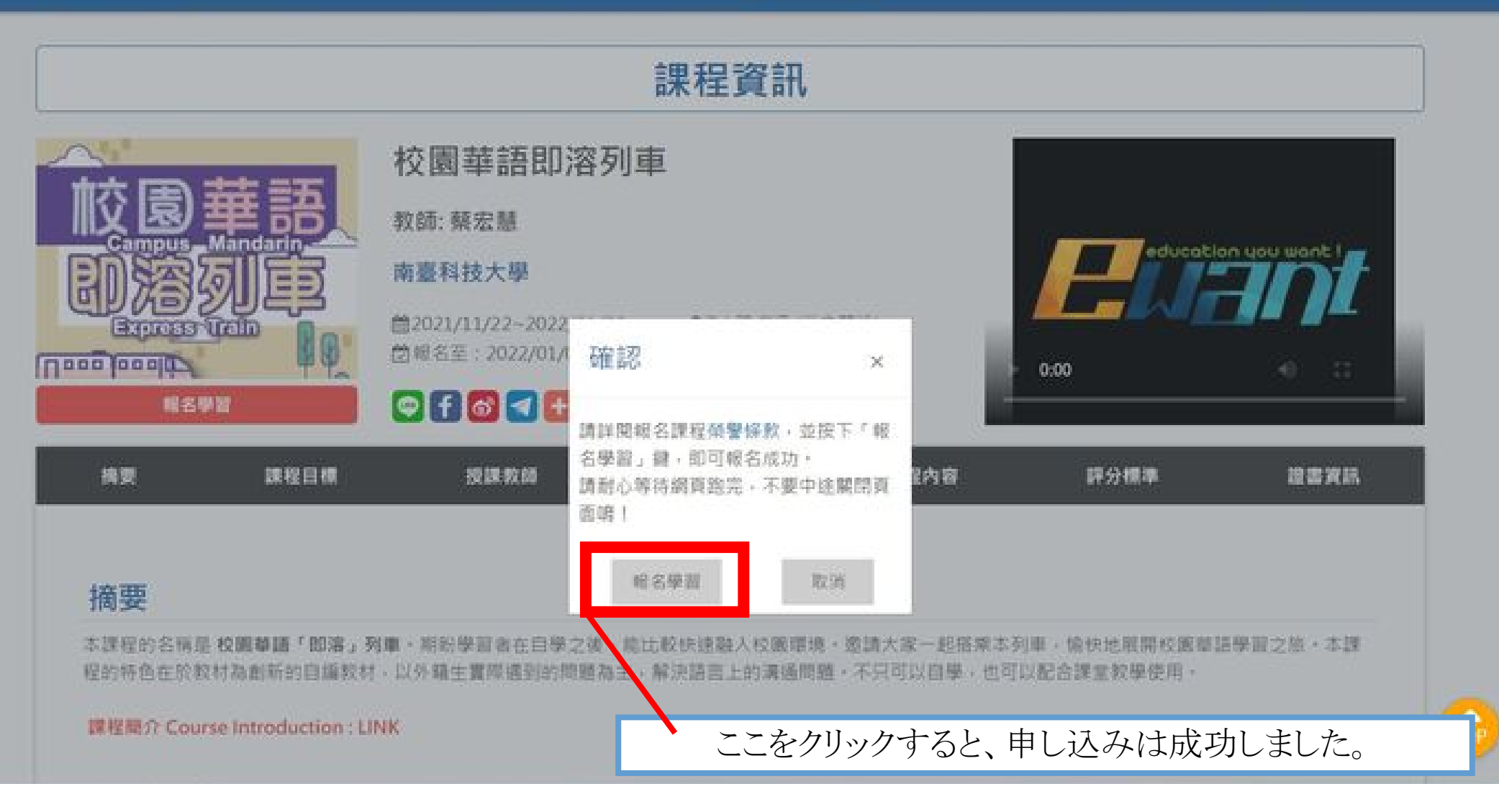